## BEFORE THE HON'BLE NATIONAL GREEN TRIBUNAL, NEW DELHI

Original Application No. 1039 of 2019

In the matter of

Darshan Singh

Applicant(s)

 $V/S$ 

State of Punjab and Ors.

Respondent(s)

Report of Punjab Pollution Control Board in compliance of order

dated 27.01.2020

## **RESPECTFULLY SHOWETH**

- 1. Sh. Darshan Singh, Retired Engineer of Punjab State Power Corporation Limited by making an application to the Hon'ble National Green Tribunal has claimed to prepare a project report to convert Coal Fired thermal plant at Bathinda to 'Paddy Straw Fired Power Plant', which will result in reduction of pollution, taking place on account of burning of paddy straw.
- 2. The Hon'ble National Green Tribunal has converted the said application of Sh. Darshan Singh into OA No. 1039 of 2019 titled as Darshan Singh versus State of Punjab & Others and had passed an order dated 27.01.2020, directing the Punjab State Pollution Control Board and the Punjab State Power Corporation Limited and the Punjab Energy Development Agency to furnish their response by e-mail at judicial-ngt@gmail.com within one month.

3. Sh. Darshan Singh has supplied hard copy of relevant papers to the office of the Board on 17.02.2020. In view of the order dated 27.01.2020 of the Hon'ble National Green Tribunal, a committee of the following members was constituted by the Board to examine the proposal of Sh. Darshan Singh:

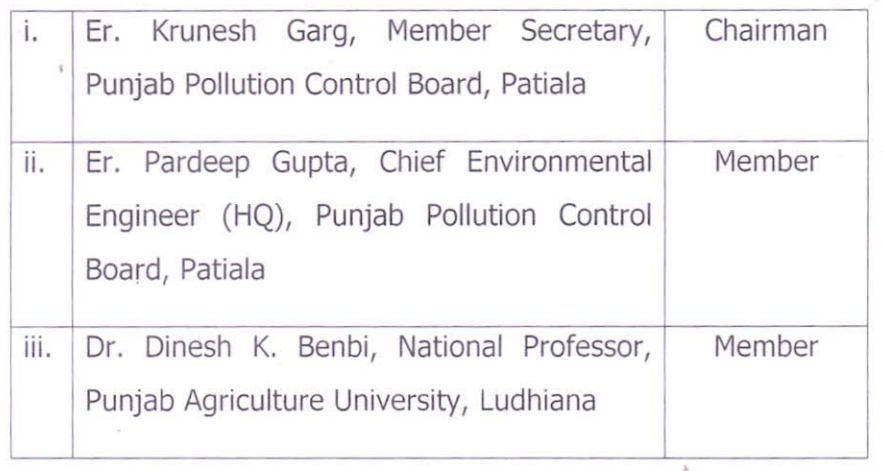

- 4. The committee of officers has examined the proposal submitted by Sh. Darshan Singh, Retired Engineer, Punjab State Power Corporation Ltd before the Hon'ble National Green Tribunal. As per the proposal Sh. Darshan Singh has mentioned following facts with regard to conversion of coal fired Thermal Plant (Unit-IV) at Bathinda to paddy straw fired Power Plant:
	- a) The cost of conversion of existing coal fired Thermal Plant to paddy straw fired Power Plant is lesser as compared to establishing new Biomass Plants and thus it will decrease the cost of power generation resulting is less burden to consumers.
	- b) Experts have submitted a report to PSPCL to run this plant on paddy straw exclusively. PSPCL in its meeting had approved the proposal of conversion of one of its 120 MW coal fired unit into 60 MW rice straw fired unit in 72<sup>nd</sup> meeting held on 21.11.2018. The proposal was put up to State Government for approval in November, 2018, which is still pending with the State Government.
- 5. Since, the above mentioned facts pertain to Punjab State Power Corporation Limited (PSPCL), as such PSPCL may comment on the

 $96n$ 

 $-2-$ 

technical as well as economic viability of the proposal submitted to the State Government. Moreover, this proposal is at a preliminary stage of consideration / approval at State Government level. In case, the above proposal is approved / implemented by the State Government after considering the technical and economic viability of the project, it will help the State in utilization of paddy straw. Following points are required to be looked into while implementing the proposal:

- a) The State will have to setup exhaustive mechanism / bound collection, storage and facilities for time transportation of stubble generated during the paddy harvesting season, so as to ensure availability of fuel for the Thermal Plant throughout the year.
- b) Punjab State Power Corporation Ltd shall have to obtain all statutory clearance / approvals as applicable under the existing pollution control Laws / Rules.
- 6. The report of the Punjab Pollution Control Board is hereby submitted in compliance of order dated 27.01.2020, for kind perusal and appropriate orders of the Hon'ble Tribunal.

Submitted by

 $5520$ 

Chief Environmental Engineer (HQ) Punjab Pollution Control Board Vatavaran Bhawan, Nabha Road, Patiala